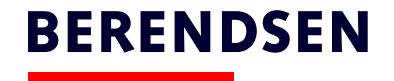

## BOS Oversigt – lister på afmeldt tøj

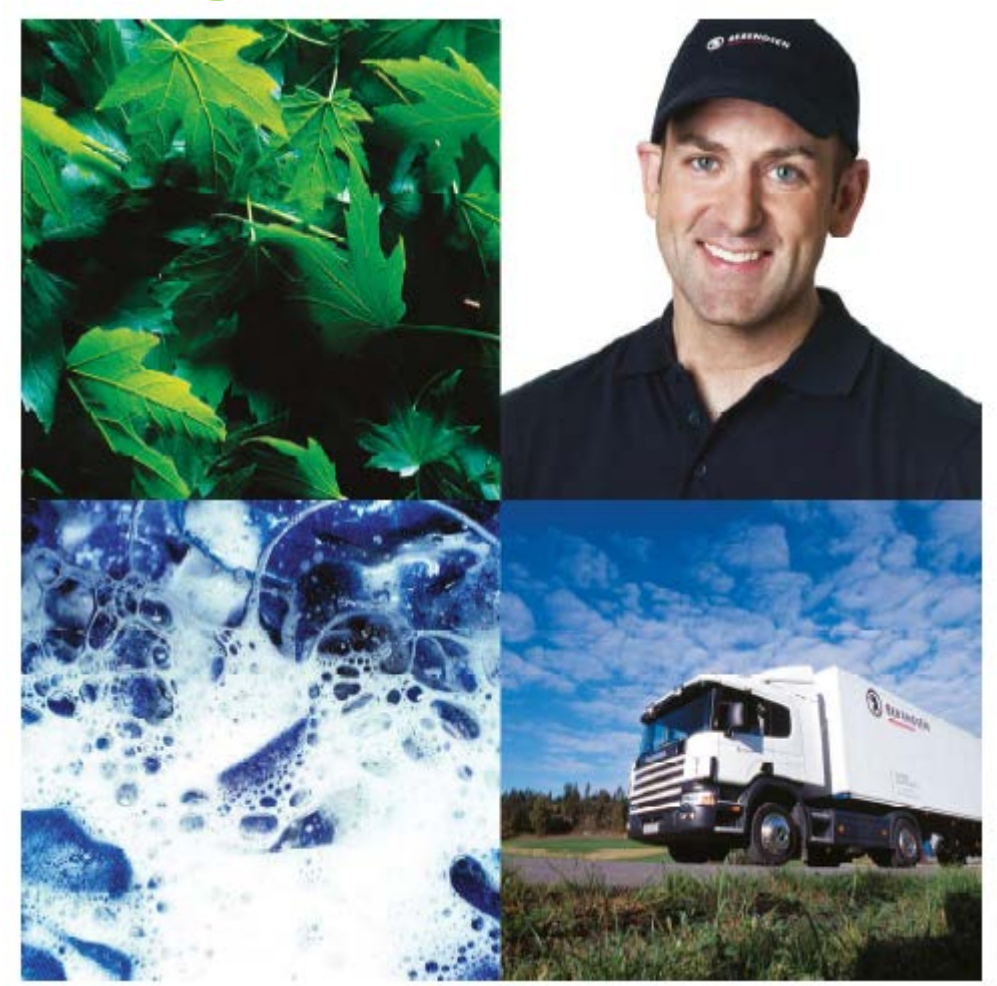

**BERENDSEN** 

## - Log ind

- Gå ind i "Søg medarbejder"

Kunde: Kildegården - Træning ★ Start side **BERENDSEN** System bruger: Din mail adresse ↑ Log af Leverancehistorik Medarbejdere: Leveranceoversigt Kunde Kildegården - Træning Skab og hylde Genoptræningscenter Gladsaxe (454304) V Kundelokation Opret medarbejder 2 Genoptræning Afdeling Søg medarbejder Forbrugssted 1 Genoptræning Søg varer Kundenr 454304 Vis alle chip id  $\Box$ Udskriv udvalgte Linnedvarer CVR navn Genoptræningscenter Gladsaxe  $\mathbf{v}$ Kildebakkegårds Alle 165, 2860 Søborg Adresse Leveringshistorik > Leverancer på vej **System bruger: Diverse links:**  $\blacktriangleright$  Leverancer dags dato Der findes ingen følgesedler for denne periode. Kontakt gerne vaskeriet Telefon: 39 53 00 00 ▶ Leverancer 8 uger tilbage Email: 39530000@berendsen.dk

UniOnline2 v08.16.20 b378

Søg

## Tast \* (stjerne) i feltet "Medarbejdernavn:"  $\bar{\phantom{a}}$

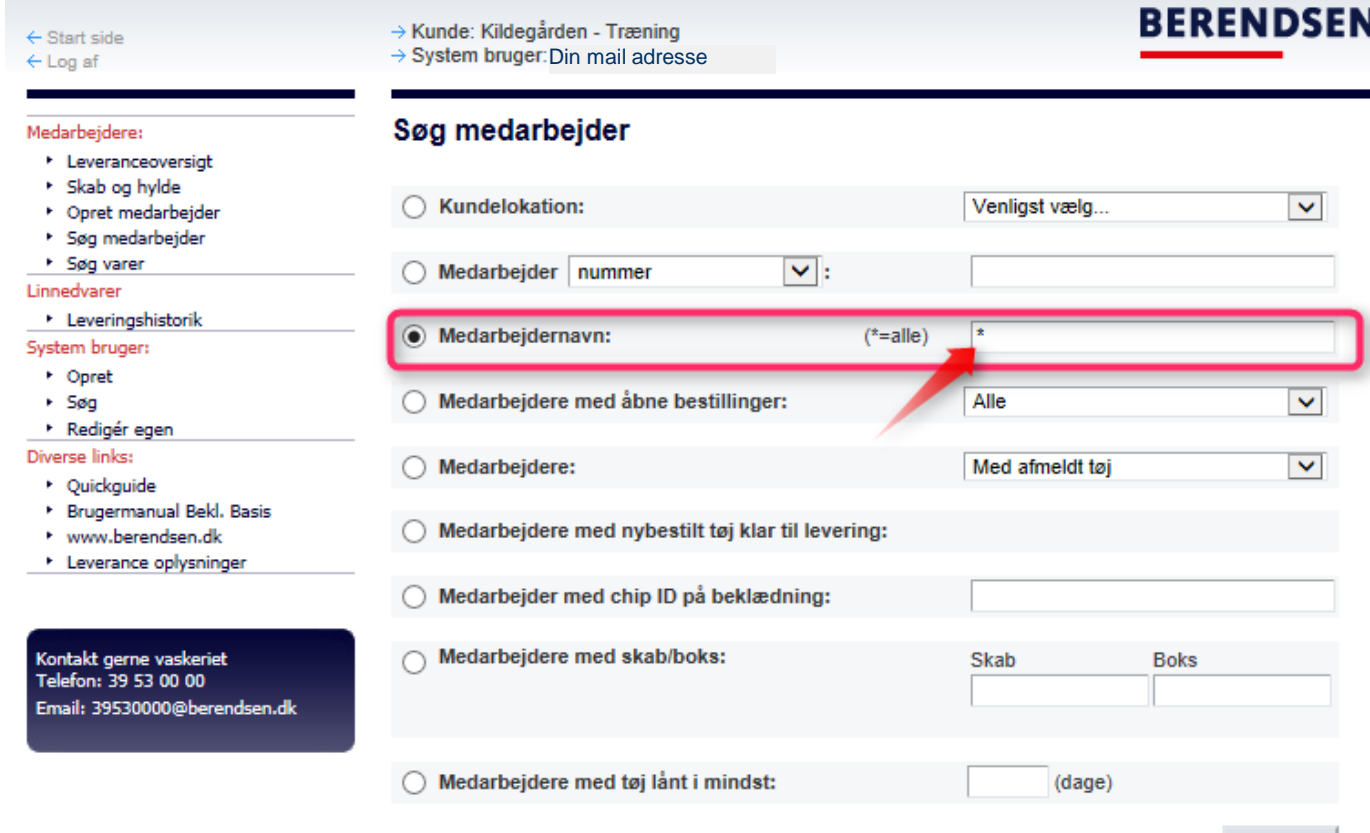

 $\mathbf{3}$ 

- $-$  1) Til højre er der en  $\blacktriangledown$  (pil ned) ved "Udskriv udvalgte"
- 2) Nederst "Afmeldt tøj (alle)"

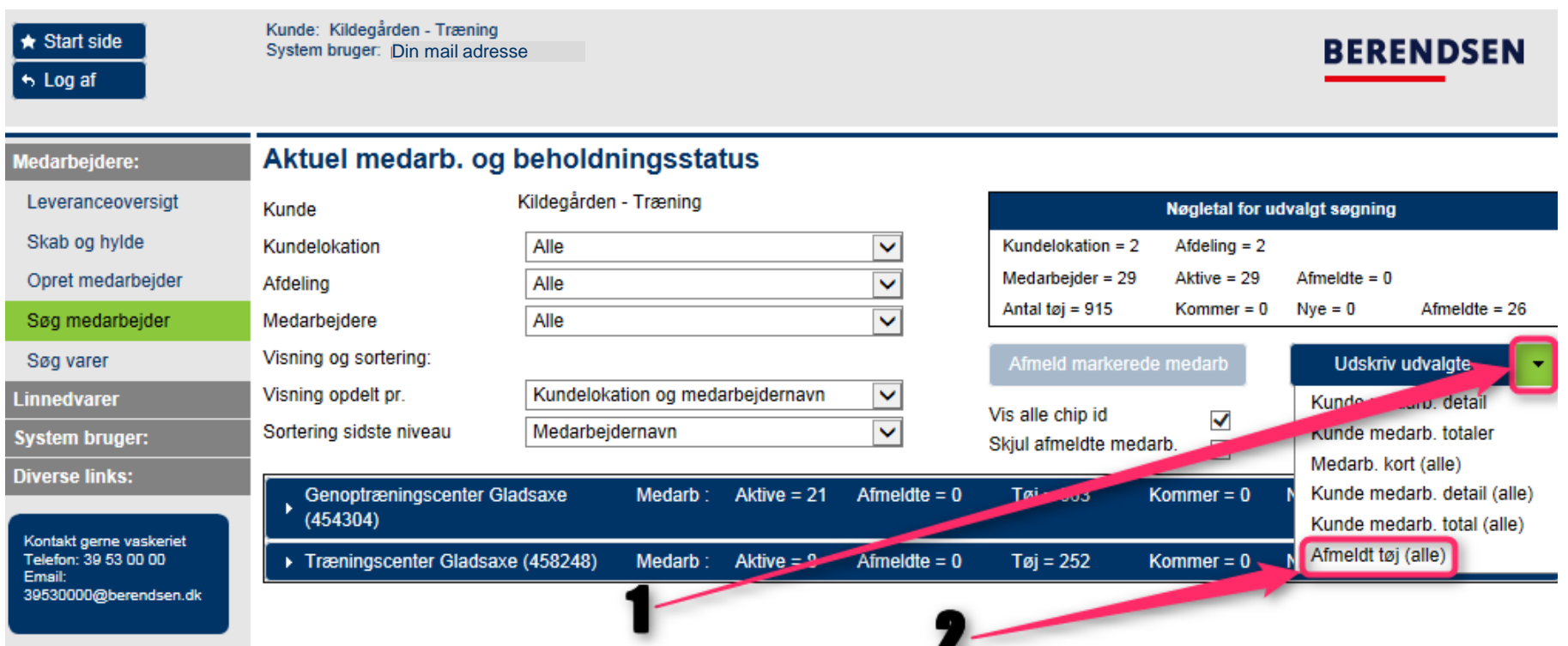

4

## - Udskriv denne liste. Listen indeholder tøj, som skal indsendes til Berendsen hurtigst muligt

<u> 1980 - Johann Barbara, martxa alemaniar a</u>

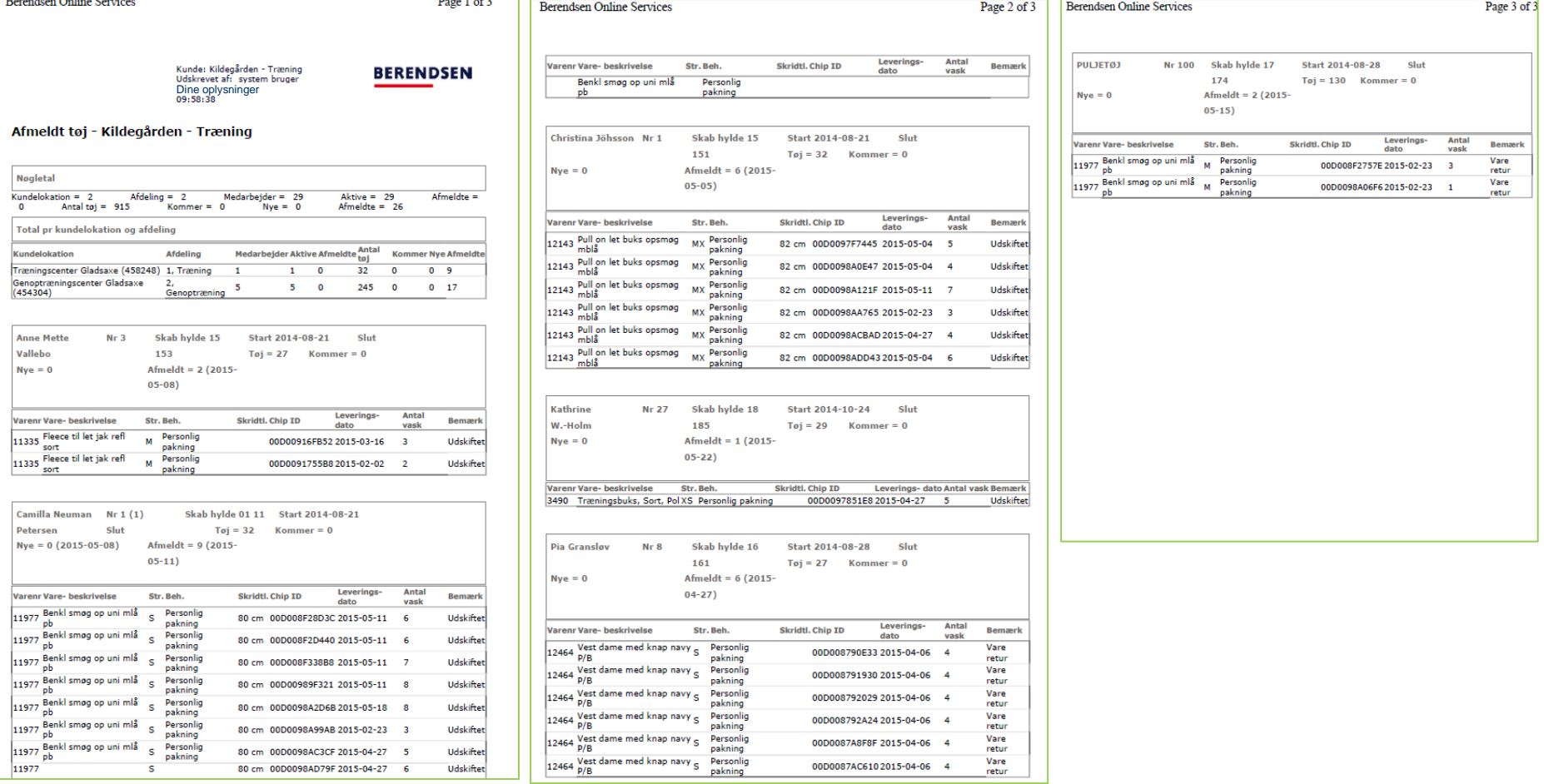